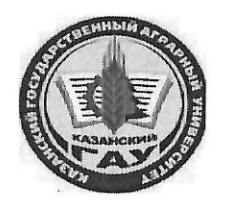

# МИНИСТЕРСТВО СЕЛЬСКОГО ХОЗЯЙСТВА РОССИЙСКОЙ ФЕДЕРАЦИИ ФЕДЕРАЛЬНОЕ ГОСУДАРСТВЕННОЕ БЮДЖЕТНОЕ ОБРАЗОВАТЕЛЬНОЕ УЧРЕЖДЕНИЕ ВЫСШЕГО ОБРАЗОВАНИЯ «Казанский государственный аграрный университет» (ФГБОУ ВО КАЗАНСКИЙ ГАУ)

Институт экономики Кафедра экономики и информационных технологий

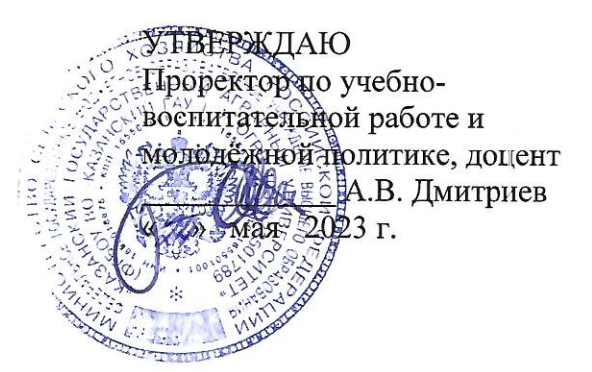

# РАБОЧАЯ ПРОГРАММА ДИСЦИПЛИНЫ

Информатика и программирование

Направление подготовки 38.03.01 Экономика

Направленность (профиль) подготовки Информационные системы и технологии в экономике

> Форма обучения очная, очно-заочная

> > Казань - 2023 г.

Составитель: доцент, к.т.н. Должность, ученая степень, ученое звание

Панков Андрей Олегович

Рабочая программа дисциплины обсуждена и одобрена на заседании кафедры экономика и информационные технологии «25» апреля 2023 года (протокол № 18)

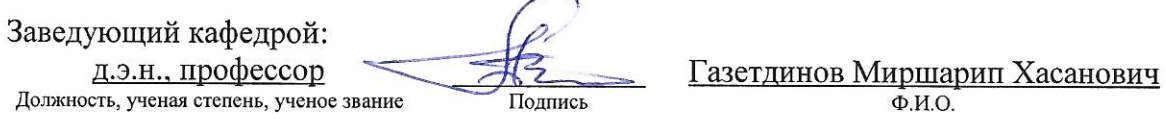

Рассмотрена и одобрена на заседании методической комиссии института экономики «5» мая 2023 года (протокол № 12)

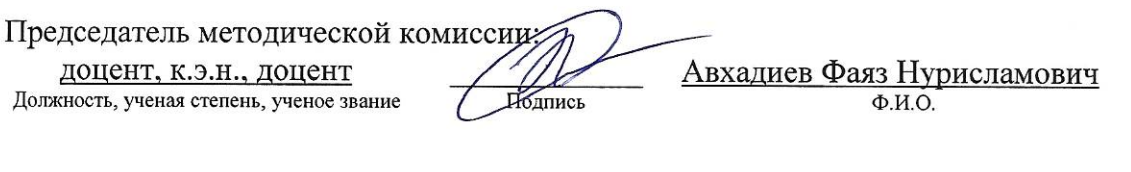

Согласовано: Директор

Подпис

Низамутдинов Марат Мингалиевич  $\overline{\Phi M.O.}$ 

Протокол ученого совета института № 12 от «10» мая 2023 года

### **1. Перечень планируемых результатов обучения по дисциплине, соотнесенных с**

### **планируемыми результатами освоения образовательной программы**

В результате освоения ОПОП бакалавриата по направлению обучения 38.03.01 Экономика, направленность (профиль) «Информационные системы и технологии в экономике» обучающийся должен овладеть следующими результатами обучения по дисциплине «Информатика и программирование»:

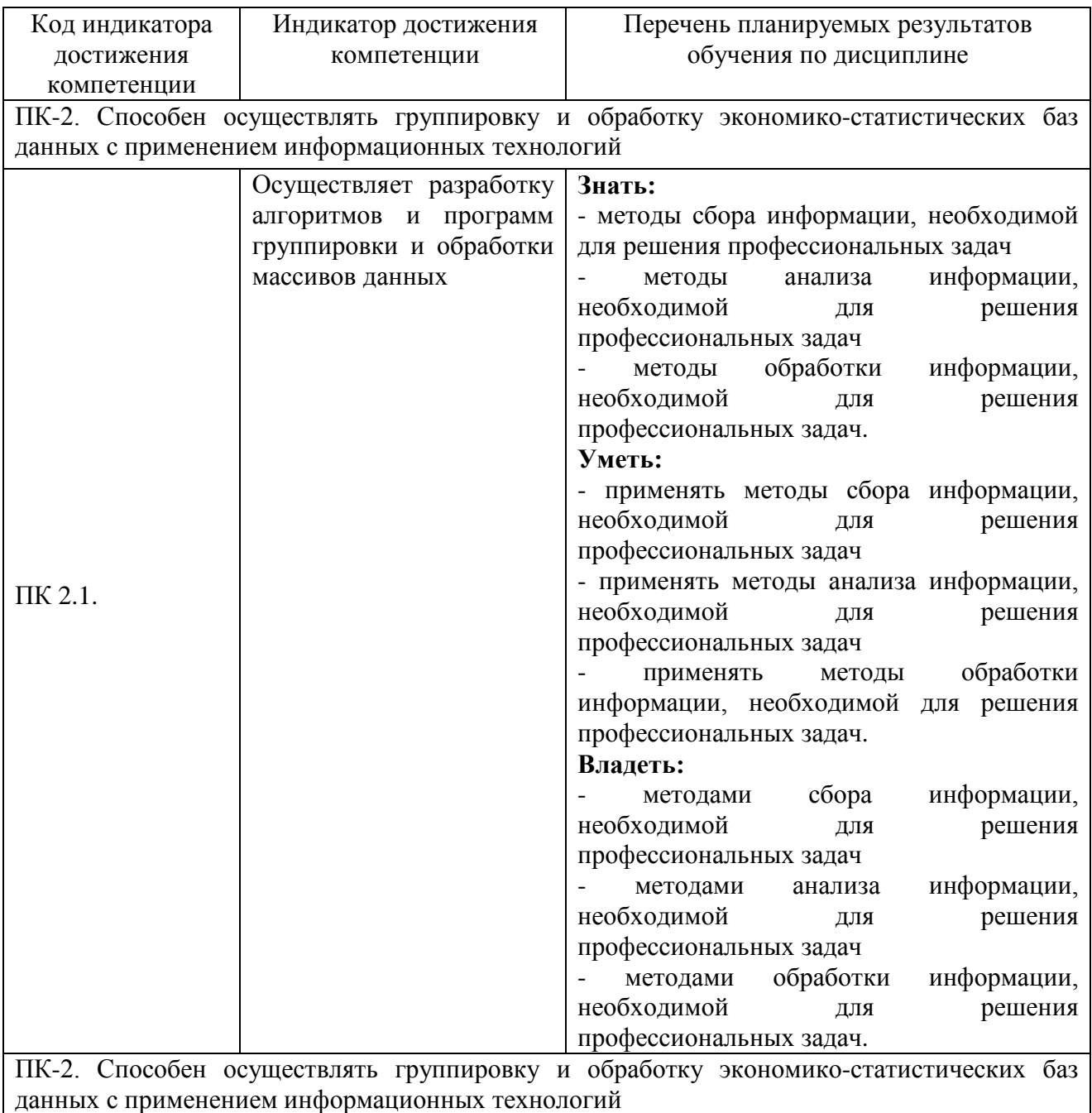

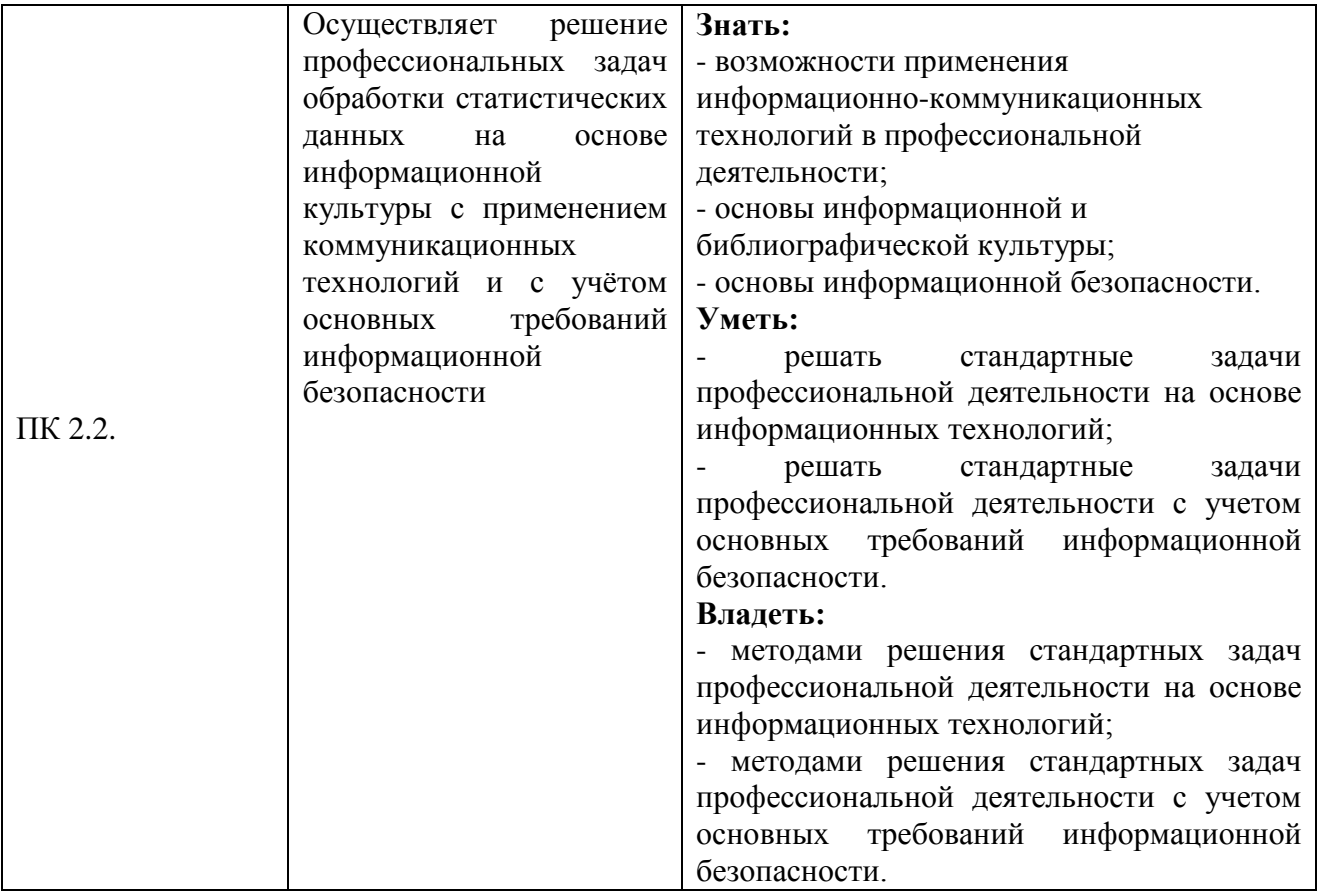

#### **2. Место дисциплины в структуре ОПОП ВО**

Дисциплина «Информатика и программирование» относится к части, формируемой участниками образовательных отношений учебного цикла – Б1. Дисциплины (модули). Изучается в 5 и 6 семестрах на 3 курсе при очной форме обучения; 6 семестр 3 курса и 7 семестр 4 курса при очно-заочной форме обучения.

Изучение дисциплины предполагает предварительное освоение следующих дисциплин учебного плана: «Математика», Экономическая информатика», «Основы алгоритмизации и программирования».

Дисциплина является общим теоретическим и методологическим основанием при изучении следующих дисциплин: «Проектирование информационных систем», «Профессиональные компьютерные программы», «Контроль и защита информации в компьютеризированных программах».

## **3. Объем дисциплины в зачетных единицах с указанием количества академических часов, выделенных на контактную работу обучающихся с преподавателем (по видам учебных занятий) и на самостоятельную работу обучающихся**

Общая трудоемкость дисциплины составляет 8 зачетных единицы, 288 часов.

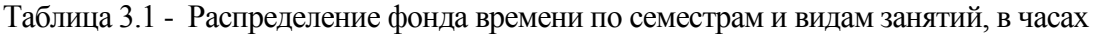

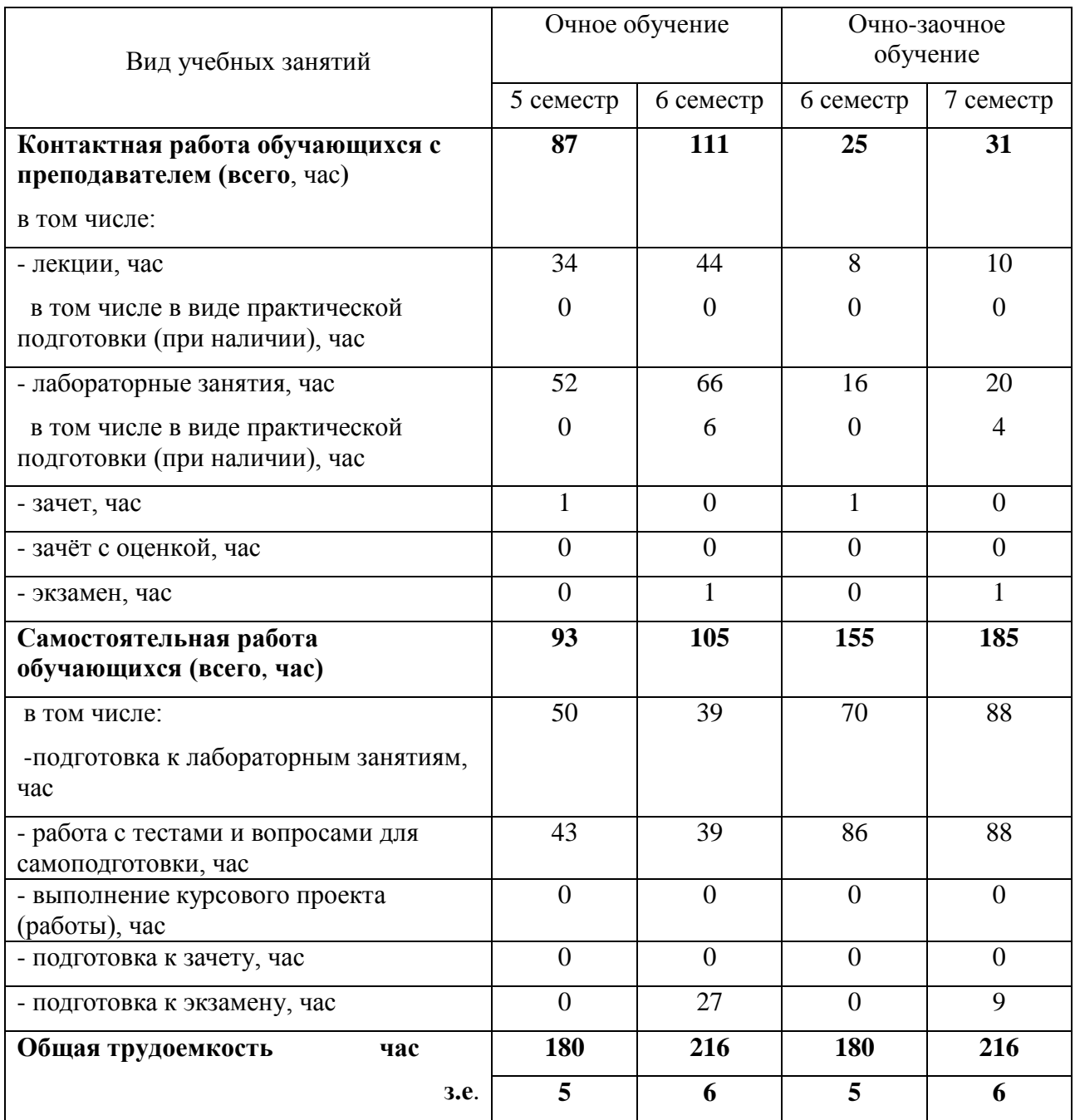

# **4. Содержание дисциплины (модуля), структурированное по разделам и темам с указанием отведенного на них количества академических часов и видов учебных занятий**

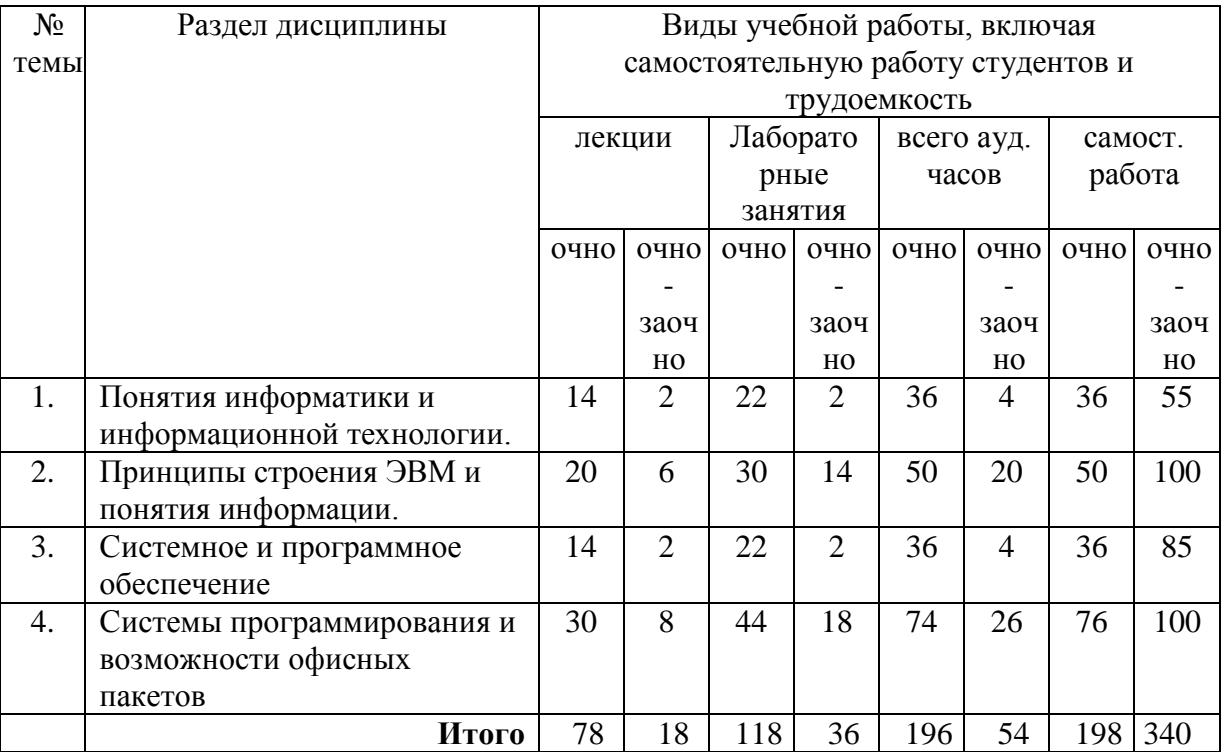

### Таблица 4.1 - Разделы дисциплины и трудоемкость по видам учебных занятий (в академических часах)

# Таблица 4.2 - Содержание дисциплины, структурированное по разделам и темам

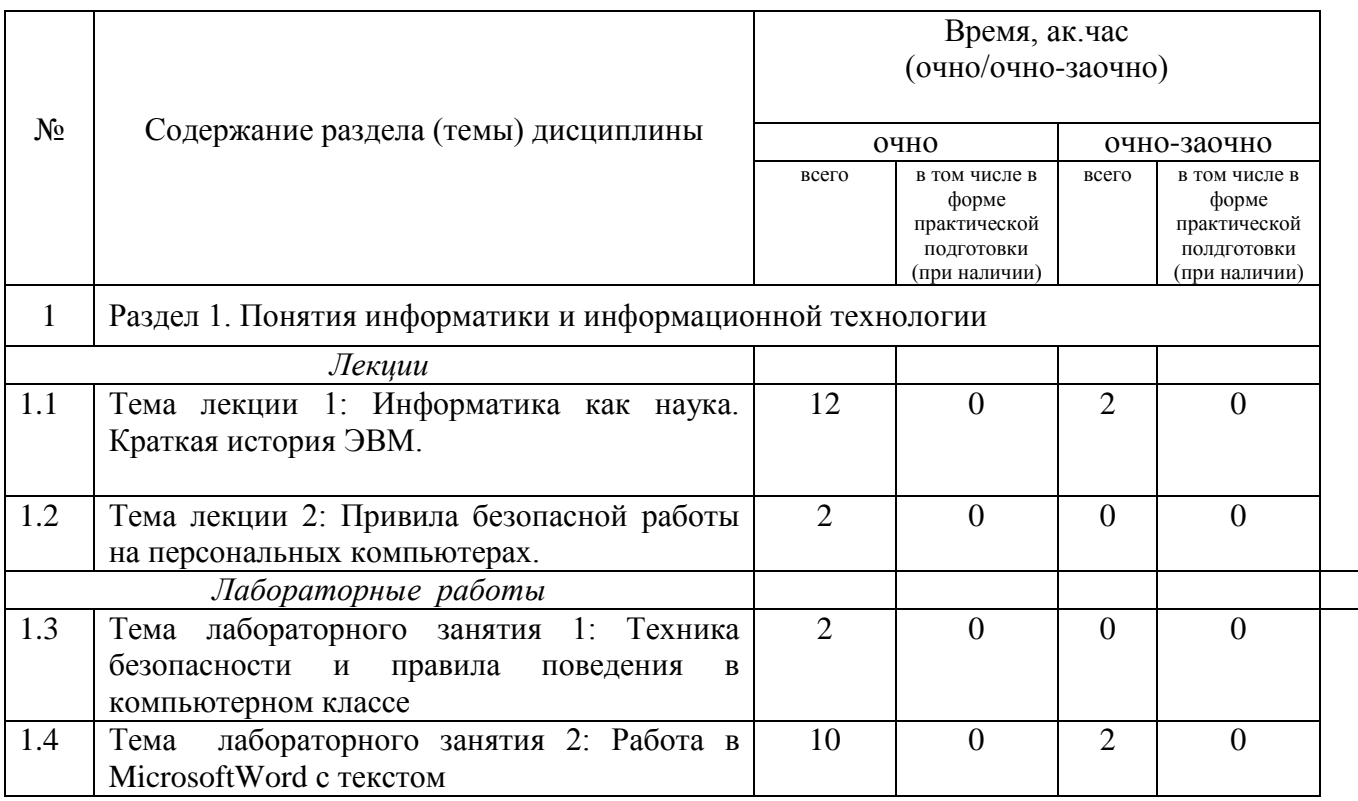

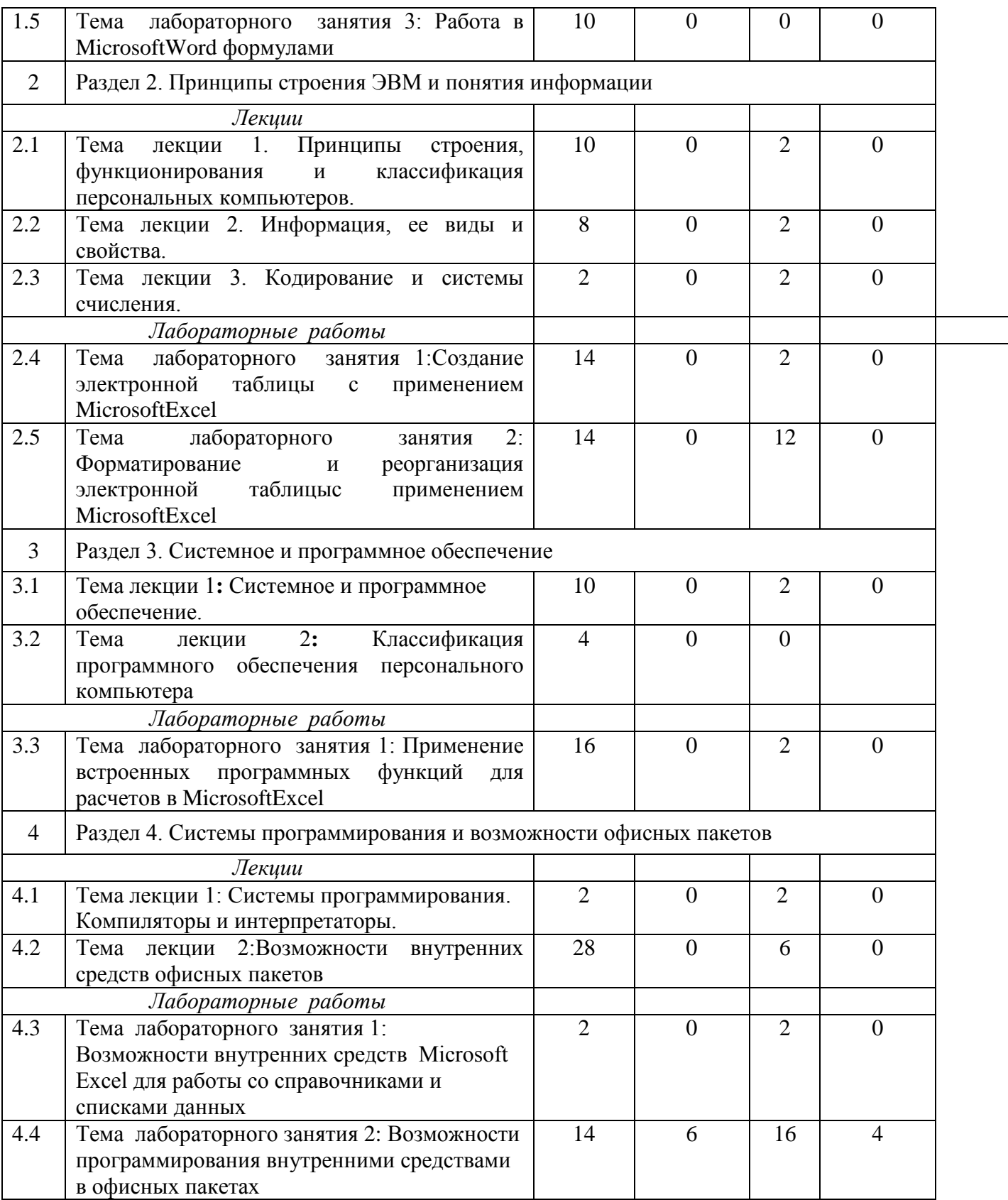

## **5. Перечень учебно-методического обеспечения для самостоятельной работы обучающихся по дисциплине**

1. Кузнецов М.Г., Газетдинов Ш.М. Методические указания по выполнению лабораторных работ по дисциплине «Информатика». Казань, КГАУ, 2016. -44 с.

2. Кузнецов М.Г., Газетдинов Ш.М. Методические указания по выполнению лабораторных работ по дисциплине «Экономическая информатика». Казань, КГАУ, 2016. -36 с.

3. Кузнецов М.Г., Газетдинов Ш.М. Решение задач оптимизации в Microsoft Excel. Учебное пособие по дисциплине «Информатика». Казань, КГАУ, 2017. -64 с.

4. Газетдинов Ш.М., Кузнецов М.Г., Панков А.О. Информационные системы и технологии в экономике: учебное пособие. – Казань: изд-во Казанского ГАУ, 2018. -156 с.

### **6. Фонд оценочных средств для проведения промежуточной аттестации обучающихся по дисциплине**

Представлен в приложении к рабочей программе дисциплины «Информатика и программирование».

### **7. Перечень основной и дополнительной учебной литературы, необходимой для освоения дисциплины и учебно-методических указаний для самостоятельной работы обучающихся по дисциплине**

Основная учебная литература:

- 1. Основы алгоритмизации и программирования: Учебное пособие / В.Д. Колдаев; Под ред. Л.Г. Гагариной. - М.: ИД ФОРУМ: ИНФРА-М, 2017. - 416 с.
- 2. Информатика для экономистов: Учебник / В.П. Агальцов, В.М. Титов. М.: ИД ФОРУМ: НИЦ Инфра-М, 2018. - 448 с.
- 3. Информатика: Учебник / С.Р. Гуриков. М.: Форум: НИЦ ИНФРА-М, 2017. 464 с.

Дополнительная учебная литература:

- 1. Алгоритмизация и программирование : Учебное пособие / С.А. Канцедал. М.: ИД ФОРУМ: НИЦ ИНФРА-М, 2018. - 352 с.
- 2. Информатика, автоматизированные информационные технологии и системы: Учебник / В.А. Гвоздева. - М.: ИД ФОРУМ: ИНФРА-М, 2017. - 544 с
- 3. Информатика: программные средства персонального компьютера : учеб. пособие / В.Н. Яшин. — М. : ИНФРА-М, 2018. — 236 с.

### **8. Перечень ресурсов информационно-телекоммуникационной сети «Интернет», необходимых для освоения дисциплины**

- 1. Электронная библиотечная система «Znanium.Com» Издательство «ИНФРА-М»
- 2. Поисковая система Рамблер www. rambler.ru;
- 3. Поисковая система Яндекс www. yandex.ru;

4. Консультант+

5 Автоматизация и моделирование бизнес-процессов в Excel -

<http://www.cfin.ru/itm/excel/pikuza/index.shtml>

6. Электронная библиотека учебников. Учебники по управленческому учёту -

<http://studentam.net/content/category/1/43/52/>

7. Учебники по информатике и информационным технологиям -

<http://www.alleng.ru/edu/comp4.htm> -

8. Журналы по компьютерным технологиям [http://vladgrudin.ucoz.ru/index/kompjuternye\\_zhurnaly/0-11](http://vladgrudin.ucoz.ru/index/kompjuternye_zhurnaly/0-11)

#### **9. Методические указания для обучающихся по освоению дисциплины**

Обучение по дисциплине «Информатика и программирование» предполагает изучение курса на аудиторных занятиях (лекции, лабораторные занятия) и самостоятельной работы студентов. Лабораторные занятия дисциплины предполагают их проведение в различных формах (компьютерный практикум) с целью выявления полученных знаний, умений, навыков и компетенций. Задания компьютерного практикума необходимы для освоения студентом современных офисных технологий.

С целью обеспечения успешного обучения студент должен готовиться к лекции, поскольку она является важнейшей формой организации учебного процесса, поскольку:

− знакомит с новым учебным материалом;

− разъясняет учебные элементы, трудные для понимания;

− систематизирует учебный материал;

− ориентирует в учебном процессе.

Подготовка к лекции заключается в следующем:

− внимательно прочитайте материал предыдущей лекции;

− узнайте тему предстоящей лекции (по тематическому плану, по информации лектора);

− ознакомьтесь с учебным материалом по учебнику и учебным пособиям;

− постарайтесь уяснить место изучаемой темы в своей профессиональной подготовке;

− запишите возможные вопросы, которые вы зададите лектору на лекции.

Подготовка к лабораторным занятиям:

− внимательно прочитайте материал лекций относящихся к данному семинарскому занятию, ознакомьтесь с учебным материалом по учебнику и учебным пособиям;

− выпишите основные термины;

− ответьте на контрольные вопросы по семинарским занятиям, готовьтесь дать развернутый ответ на каждый из вопросов;

− уясните, какие учебные элементы остались для вас неясными и постарайтесь получить на них ответ заранее (до семинарского занятия) во время текущих консультаций преподавателя;

− готовиться можно индивидуально, парами или в составе малой группы последние являются эффективными формами работы.

Подготовка к экзамену. К экзамену необходимо готовится целенаправленно, регулярно, систематически и с первых дней обучения по данной дисциплине. Попытки освоить дисциплину в период зачётно-экзаменационной сессии, как правило, показывают не слишком удовлетворительные результаты. В самом начале учебного курса познакомьтесь со следующей учебно-методической документацией:

− программой дисциплины;

− перечнем знаний и умений, которыми студент должен владеть;

− тематическими планами лекций, семинарских занятий;

− контрольными мероприятиями;

− учебниками, учебными пособиями по дисциплине, а также электронными ресурсами;

− перечнем вопросов к экзамену.

После этого у вас должно сформироваться четкое представление об объеме и характере знаний и умений, которыми надо будет овладеть по дисциплине. Систематическое выполнение учебной работы на лекциях и семинарских занятиях позволит успешно освоить дисциплину и создать хорошую базу для сдачи экзамена.

Перечень методических указаний по дисциплине:

1. Кузнецов М.Г., Газетдинов Ш.М. Методические указания по выполнению лабораторных ра-бот по дисциплине «Информатика». Казань, КГАУ, 2016. -44 с.

2. Кузнецов М.Г., Газетдинов Ш.М. Методические указания по выполнению лабораторных работ по дисциплине «Экономическая информатика». Казань, КГАУ, 2016. -36 с.

3. Кузнецов М.Г., Газетдинов Ш.М. Решение задач оптимизации в Microsoft Excel. Учебное пособие по дисциплине «Информатика». Казань, КГАУ, 2017. -64 с.

4. Газетдинов Ш.М., Кузнецов М.Г., Панков А.О. Информационные системы и технологии в экономике: учебное пособие. –Казань: изд-во Казанского ГАУ, 2018. -156 с.

### **10. Перечень информационных технологий, используемых при осуществлении образовательного процесса по дисциплине, включая перечень программного обеспечения и информационных справочных систем**

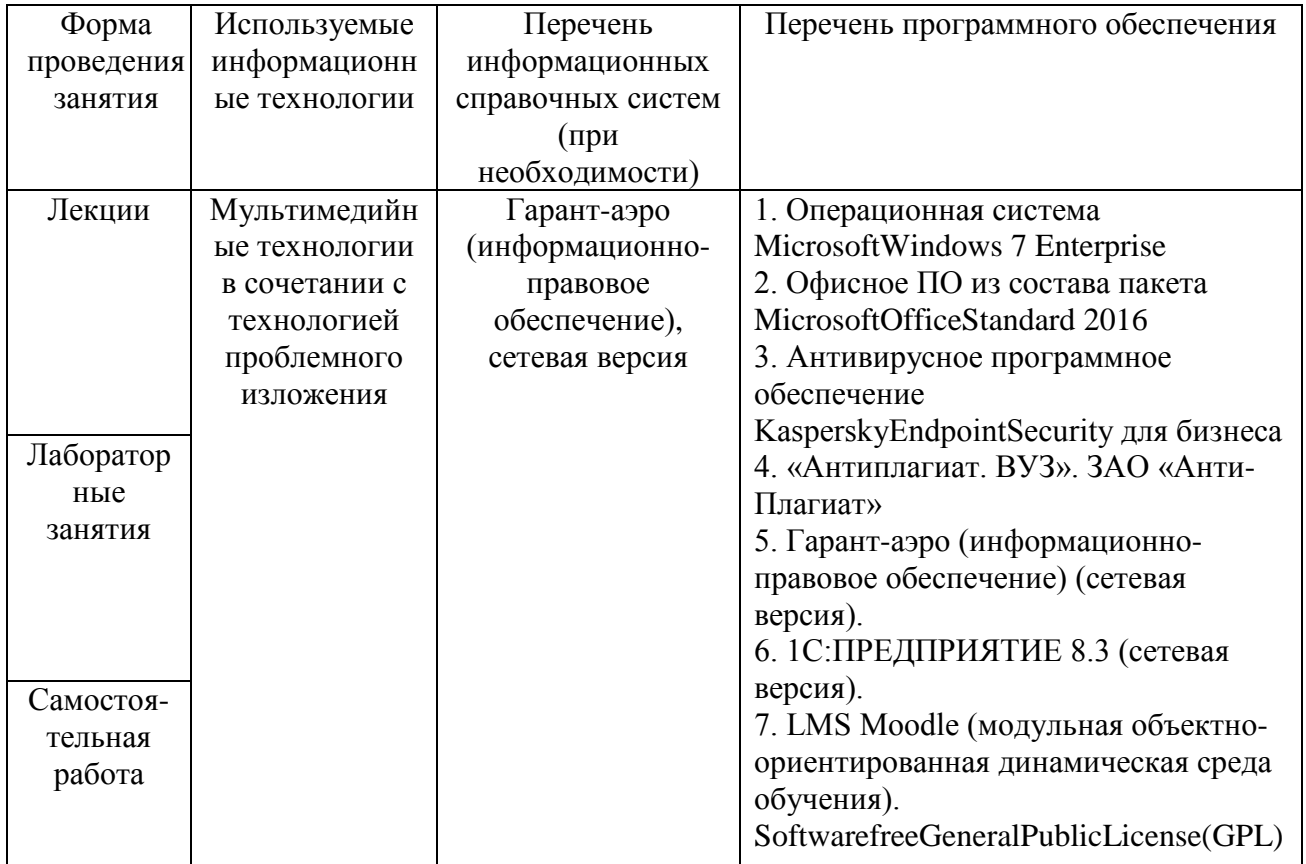

### **11. Описание материально-технической базы, необходимой для осуществления образовательного процесса по дисциплине**

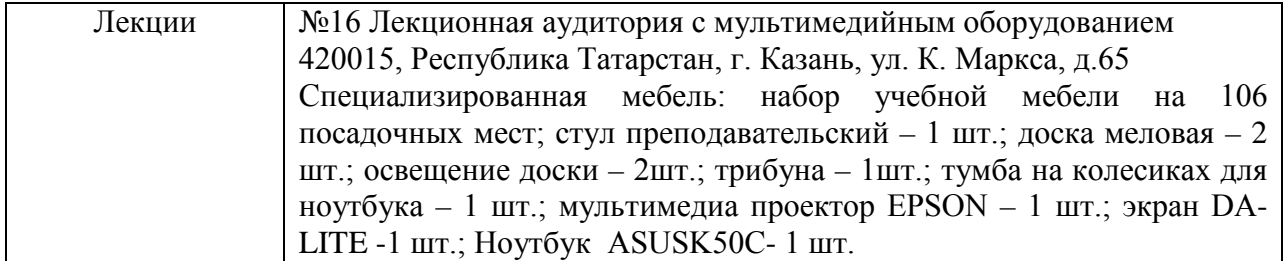

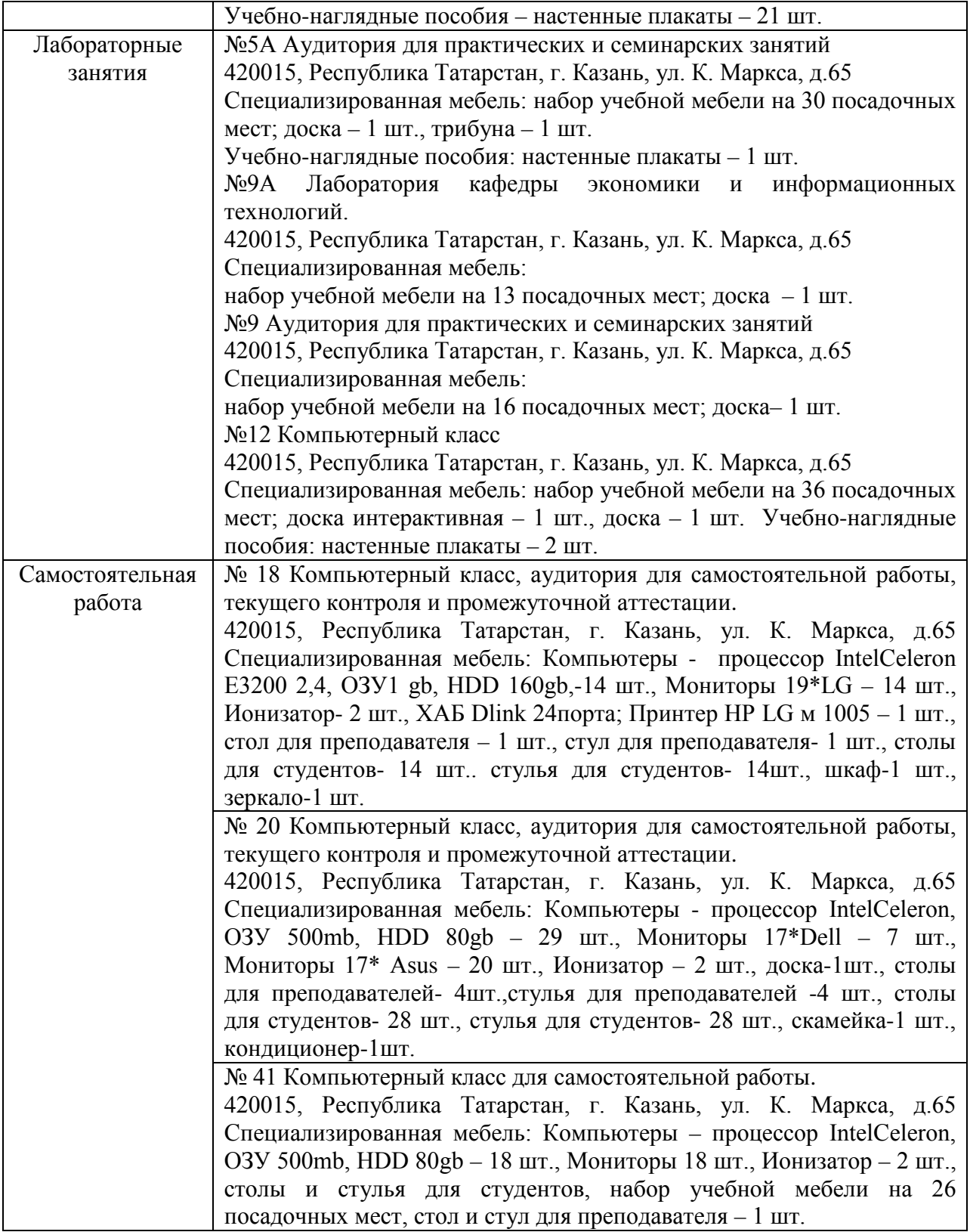